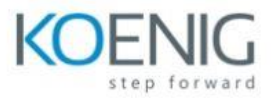

## **Kubernetes Administration (LFS458)**

#### **Introduction**

- Linux Foundation
- Linux Foundation Training
- Linux Foundation Certifications
- Linux Foundation Digital Badges
- Laboratory Exercises, Solutions and Resources
- E-Learning Course: LFS258
- Platform Details

### **Basics of Kubernetes**

- Define Kubernetes
- Cluster Structure
- Adoption
- Project Governance and CNCF
- Labs

### **Installation and Configuration**

- **-** Getting Started With Kubernetes
- Minikube
- kubeadm
- More Installation Tools

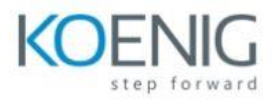

**- Labs**

### **Kubernetes Architecture**

- **-** Kubernetes Architecture
- Networking
- Other Cluster Systems
- Labs

### **APIs and Access**

- **-** API Access
- Annotations
- Working with A Simple Pod
- kubectl and API
- Swagger and OpenAPI
- Labs

## **API Objects**

- **-** API Objects
- The v1 Group
- API Resources
- RBAC APIs
- Labs

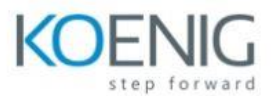

## **Managing State With Deployments**

- **-** Deployment Overview
- Managing Deployment States
- Deployments and Replica Sets
- DaemonSets
- Labels
- Labs

### **Volumes and Data**

- **-** Volumes Overview
- Volumes
- Persistent Volumes
- Rook
- Passing Data To Pods
- ConfigMaps
- Labs

### **Services**

- **-** Overview
- Accessing Services
- DNS
- Labs

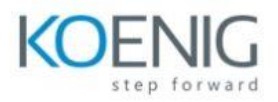

# **Helm**

- **-** Overview
- Helm
- Using Helm
- Labs